#### **LIFE09 ENV/IT/000056**

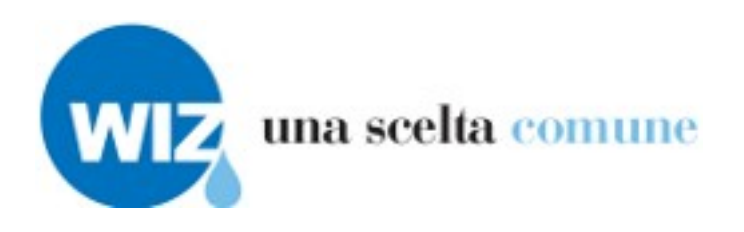

<span id="page-0-2"></span><span id="page-0-1"></span>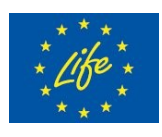

**Il progetto è realizzato con il contributo finanziario del Programma LIFE della Commissione Europea**

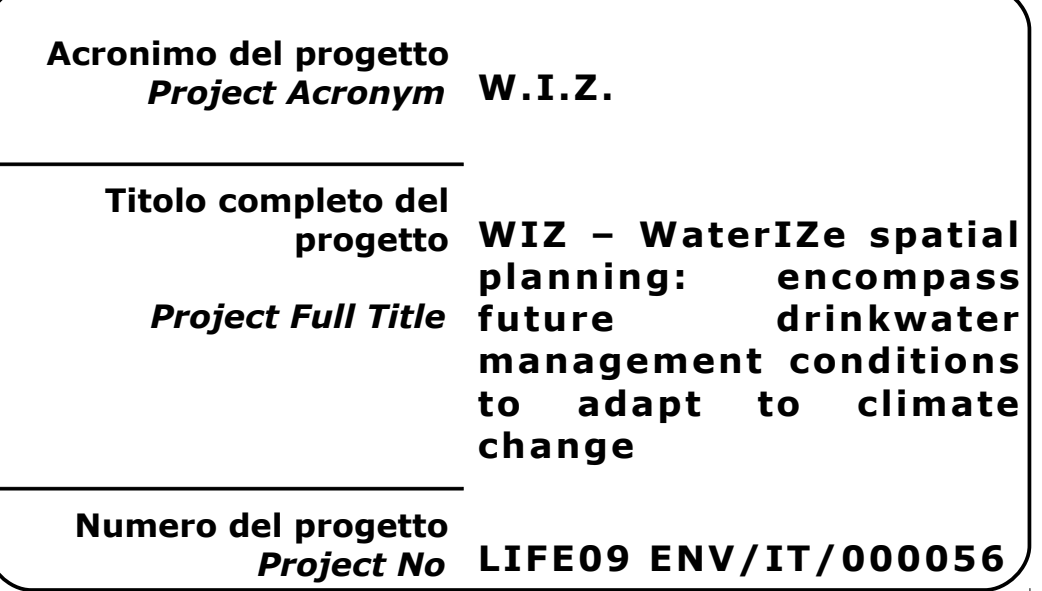

<span id="page-0-0"></span>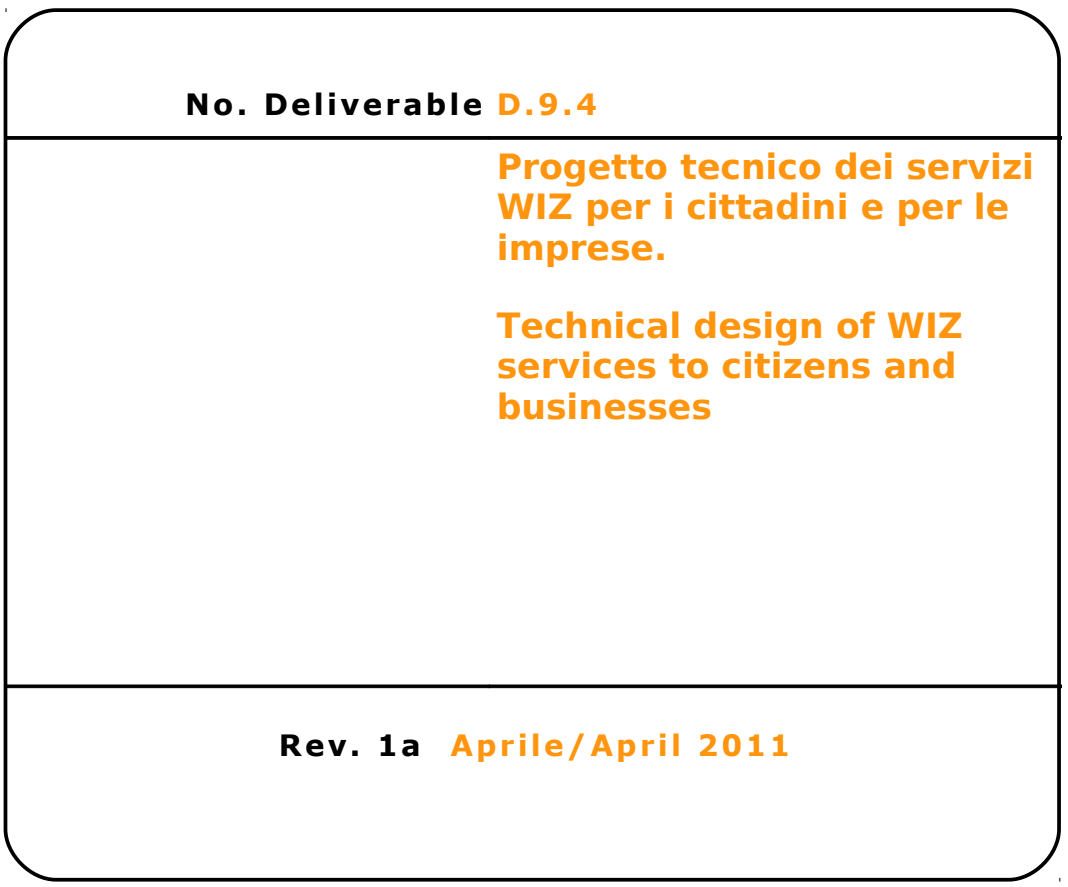

# <span id="page-1-0"></span>**Partner di progetto/Project Partner Capofila/Main Contractor** Servizi idrici **ACQUE SpA Acque S.p.A. Sede Legale: Via Garigliano, 1 I - 50053 EMPOLI –IT Sede operativa: Via A. Bellatalla, 1 I – 56121 Ospedaletto (PI) [http://www.acque.net](http://www.acque.net/) Autorità di bacino** Autorità di bacino del fiume Arno **Via dei Servi, 15 I - 50122 FIRENZE – IT [http://www.adiba.it](http://www.adiba.it/) Ingegnerie Toscane S.r.l. Via di Villamagna, 90 I – 50126 Firenze Via A. Bellatalla, 1 INGEGNERIE TOSCANE I – 56121 Ospedaletto (PI) [http://www.acque.net](http://www.acque.net/) Instituto Tecnologico de Galicia PO.CO.MA.CO Sector I Portal 5 ES – 15190 A Coruña - Galicia –** tecnológico **ESPAÑA** de galicia

**[http://www.itg.es](http://www.itg.es/)**

<span id="page-2-2"></span><span id="page-2-1"></span><span id="page-2-0"></span>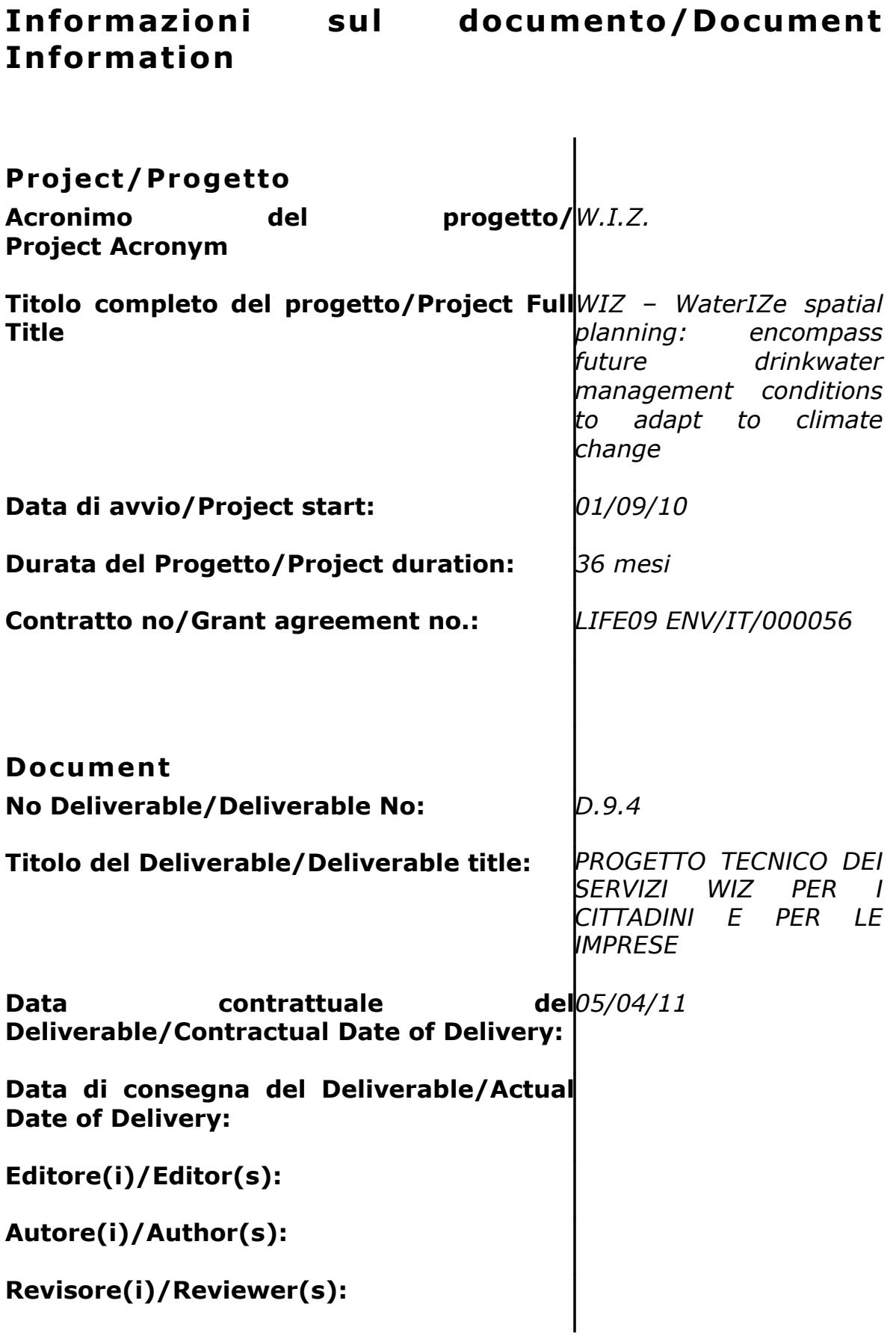

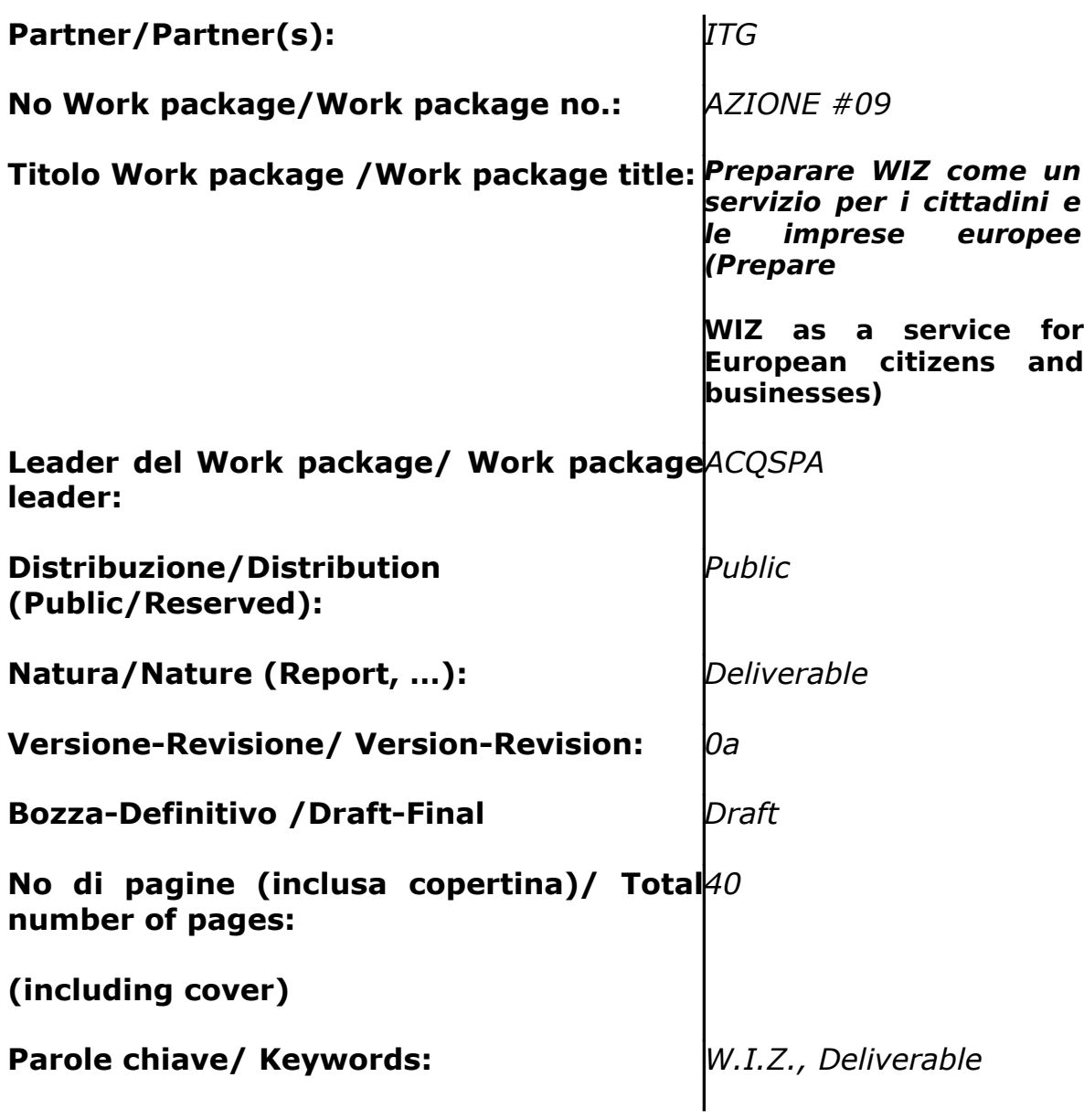

# <span id="page-4-0"></span>**Revis ion i/Change Log**

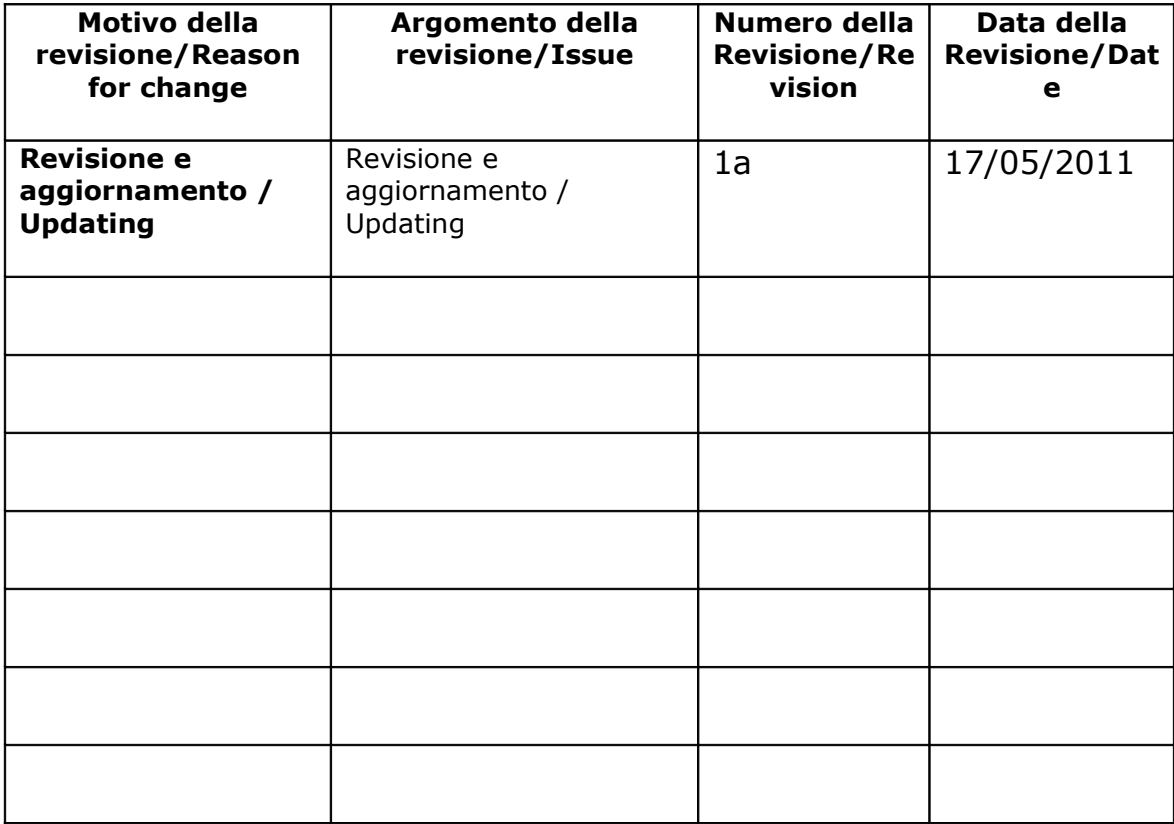

#### <span id="page-5-0"></span>**Esonero Reponsabilità/Disclaimer**

Questo documento contiene descrizioni che riguardano le attività, i risultati e i prodotti del Progetto WIZ. Alcune sue parti potrebbero essere tutelate sotto Diritto di Proprietà Intellettuale (IPR). Per questo motivo vi chiediamo di contattare il Consorzio WIZ prima di utilizzarlo (e.mail: o.cei@acqueingegneria.net).

Se ritenete che questo documento sia in qualsiasi modo lesivo dei diritti di proprietà intellettuale di vostro possesso – come persona o come rappresentante di un organizzazione – informateci tempestivamente.

Gli autori di questo documento hanno preso tutte le misure disponibili possibili per far sì che il suo contenuto sia accurato, consistente e legale. Tuttavia, né il partenariato nel suo insieme, né i singoli partner che direttamente o indirettamente abbiano preso parte alla creazione e alla pubblicazione di questo documento sono responsabili per qualsiasi cosa possa accadere come risultato del suo utilizzo.

Questa pubblicazione è stata realizzata grazie al contributo dell'Unione Europea. Il consorzio WIZ è il solo responsabile del contenuto di questa pubblicazione che non riflette necessariamente il pensiero dell'Unione Europea

WIZ è parzialmente finanziato dll'Unione Europea (Life+ Programme).

This document contains description of the WIZ project findings, work and

*products. Certain parts of it might be under partner Intellectual Property Right (IPR) rules so, prior to using its content please contact the consortium head for (e.mail: o.cei@acqueingegneria.net).*

*In case you believe that this document harms in any way IPR held by you as a person or as a representative of an entity, please do notify us immediately.*

*The authors of this document have taken any available measure in order for its content to be accurate, consistent and lawful. However, neither the project consortium as a whole nor the individual partners that implicitly or explicitly participated the creation and publication of this document hold any sort of responsibility that might occur as a result of using its content.*

*This publication has been produced with the assistance of the European Union. The content of this publication is the sole responsibility of WIZ Consortium and can in no way be taken to reflect the views of the European Union.*

*WIZ is a project partially funded by the European Union*

# <span id="page-7-0"></span>**Indice**

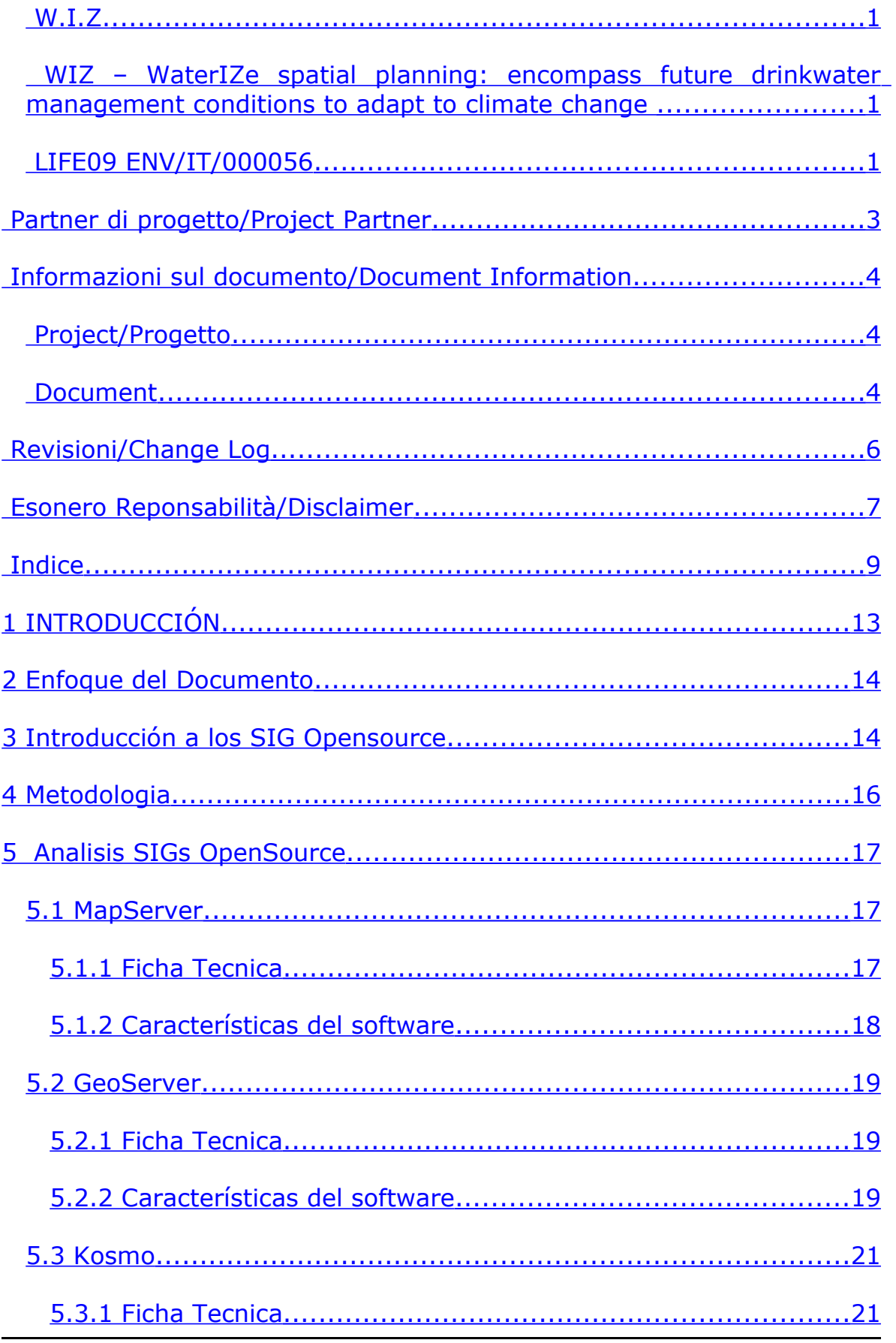

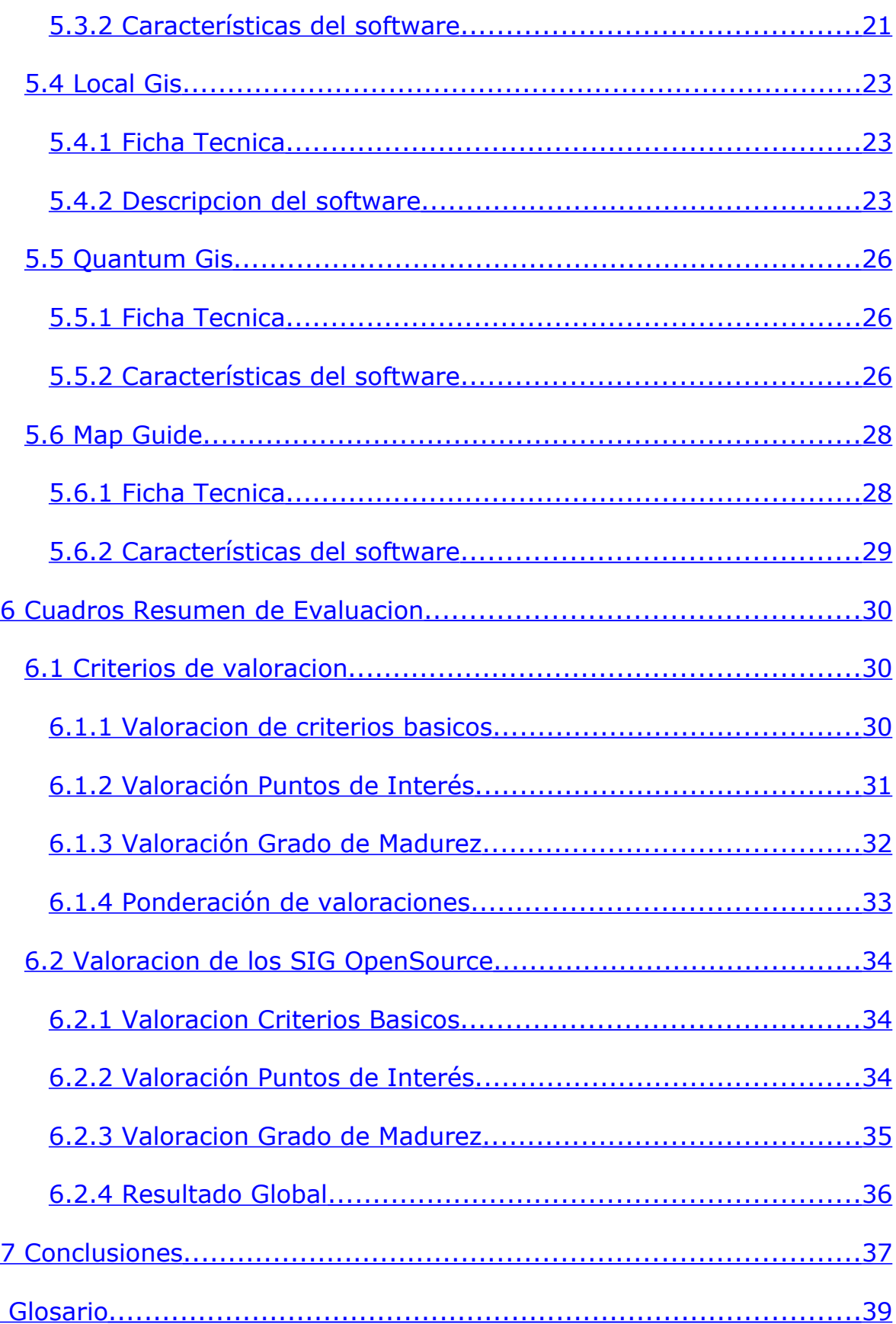

**Lista delle figura**

# <span id="page-11-0"></span>**1 INTRODUCCIÓN**

El proyecto WIZ, enmarcado dentro de la convocatoria LIFE09 ENV/IT/000056, aborda el problema de la integración de políticas para mejorar la capacidad de mitigar y adaptarse al impacto del cambio climático sobre los recursos hídricos y la disponibilidad de agua potable.

Para el desarrollo de este proyecto, se han planificado diversas actividades previas al desarrollo de la aplicación informática de información para las empresas y los usuarios. Entre ella se encuentra la A9, preparación de WIZ como un servicio apara los ciudadanos y las empresas europeas.

**El objetivo** de esta actividad es de garantizar que los requisitos son definidos claramente y puedan ser validados por los destinatarios finales; es decir, por ciudadanos y empresas.

Esta actividad incluye, por tanto, una visión preponderante de ciudadanos y empresas, está relacionada con la actividad A6 (Creacíon de una Comunidad de Aprendizaje con los Principales Interesados) y tiene como objetivo lograr una comprensión profunda de los tipos de servicios requeridos por cada una de las partes interesadas en aquellos aspectos relacionados con la gobernabilidad del agua.

Se contemplarán funcionalidades que permitan incorporar previsiones a 10, 15 y 30 años respecto a la disponibilidad del agua en relación a procesos burocráticos relacionados con la planificacíon y expdición de permisos para la renovacíon de una vieja casa, por ejemplo, o la construcción de una nueva.

En el desarrollo de los requerimientos será necesario asegurar la disponibilidad de los datos, con el fin de diseñar servicios de integracóin de los mismos de manera dinámica y desde distintas funtes.

**El resultado** de esta acción será la definición de las necesidades de la planificacíon operativa para la implementación del servicio WIZ4ALL.

El despliegue de esta actividad implica la ejecución de las siguientes tareas:

- La identificación y participación de los ciudadanos y asociaciones de empresas
- Definición y validación de los requisitos asociados con los ciudadanos y las empresas
- Reconocimiento de la disponibilidad de los datos de mash-up de los servicios que integran información WIZ, y la elección de las tecnologías de aplicación
- La definicióin de los servicios WIZ servicios de planificación de los ciudadanos y las empresas, WIZ4ALL

Para la parte relativa a la participación de los ciudadanos se replocará el modelo de la A06; respecto al desarrollo, el bloque funcional WIZ4ALL se desarrollará en España en paralelo a Italia. Las empresas deberán tener acceso, ya sea directamente o a través de sus asociaciones al servicio, involucrando a un número significativo de asociaciones comerciales entre los socios en España.

# <span id="page-12-1"></span>**2 Enfoque del Documento**

El presente documento desarrolla el requisito

• D9.4 Diseño técnico del servicio WIZ para ciudadanos y empresas

a la vez que completa las siguientes tareas dentro del marco de trabajo del proyecto WIZ

- D9.1 Informe de requerimientos para los ciudadanos
- D.9.2 Informe de requerimientos para las asociaciones de empresas
- D.9.3 Inventario de las fuentes de datos disponibles para la alimientación del servicios WIZ.

# <span id="page-12-0"></span>**3 Introducción a los SIG Opensource**

El estudio comparativo que se expone en este documento, surge dentro del marco del proyecto WIZ como resolucion a los problemas de integracion de políticas para mejorar la capacidad de mitigar y adaptarse al impacto del cambio climático sobre los recursos hídricos y la disponibilidad de agua potable

Es precisamente durante la fase de formulación del proyecto, cuando se plantea la necesidad de disponer de una herramienta que facilite el análisis, la planificación y el monitoreo de los sistemas de abastecimiento y disponibilidad de agua potable asi como de sus posibles repercusiones sobre el entorno y la ciudadania. Por otro lado, uno de los principales problemas con los que se encuentra, es la falta de información de las fuentes de informacion necesarias para la realizacion del sistema. Los datos geo-espaciales existentes provienen de diversas fuentes pero los referidos al estado actual de abastecimiento de agua, que son los más importantes y los que han permitido planificar la intervención, han sido levantados en el seno del proyecto.

Desde ITG, se presenta la propuesta de realización de un SIG (Sistema de Informacion Geografico) dentro del marco del proyecto WIZ que se basa en la premisa que la transferencia de tecnología y conocimiento ayuda de forma eficiente a la toma de decisiones de un proyecto, ya que se basa en criterios técnicos y objetivos. Por lo tanto, se cree conveniente el uso de un SIG para contribuir en este proyecto de cooperación.

De este modo, la necesidad de escoger un SIG capaz de cumplir con las premisas de un proyecto real en el marco de la cooperación al desarrollo conduce a elaborar un documento de exploración de herramientas SIG capaces de trabajar con datos de carácter espacial generados en las diversas fases del mencionado proyecto. Por este motivo, la comparativa se plantea con una vocación claramente práctica: se espera de ella que de las conclusiones elaboradas salga la herramienta mas adecuada para este tipo de proyecto.

Evidentemente, el software elegido para desempeñar tal función debe contar con cualidades que, probablemente, no se exigirían en otro tipo de contexto. Por ejemplo, en este caso se considera importante que se trate de un SIG de fácil manejo y que esté disponible en formato web (dado que en el proyecto se contempla el manejo de estas herramientas por perfiles de usuario poco habituados al uso de nuevas tecnologias, vease ciudadania en general).

Asimismo, y aunque se sabe que software libre no significa necesariamente gratuito, se piensa desde el principio en una solución amparada bajo esta filosofía pues, se considera que en casos como los proyectos de cooperación, donde el coste es un factor limitante, éstas pueden hacer frente a las grandes soluciones propietarias.

El estudio recoge tanto los aspectos legales, los tecnológicos, o incluso aspectos relacionados con la divulgación relacionados con esta tipología de softwares, presentado una serie de soluciones libres que permitirían a cualquier proyecto de cooperación al desarrollo sacar partido a sus componentes geográficas e iniciar una nueva línea de trabajo con múltiples posibilidades.

Así pues, este documento se ha planteado para lograr un objetivo inicial muy específico. Pero además, se ha intentado que los resultados obtenidos sean lo suficientemente representativos como para que las conclusiones que se extraigan de él sean extrapolables a proyectos de similar naturaleza. Para este propósito se presentan, distintas alternativas existentes en el ámbito del SIG los cuales se han sometido a un análisis basado en los requerimientos planteados por el proyecto que lo motiva.

La comparativa realizada entre las distintas aplicaciones pretende mostrar de manera sencilla y compacta los resultados obtenidos para

facilitar la fácil y rápida interpretación de estos. Se han dejado fuera múltiples proyectos, que todavía no alcanzan ni la madurez ni la popularidad suficientes, están desarrolladas en tecnologías que sobrepasan, no se adaptan a las necesidades que tiene el proyecto o tienen una curva de aprendizaje exagerada.

Finalmente, aprovechando este proceso de evaluación, se puede perseguir paralelamente otro objetivo, relacionado con el estado actual del arte en materia de software libre en el ambito de los SIG

# <span id="page-14-0"></span>**4 Metodologia**

Para poder llevar a cabo el estudio comparativo se han seleccionado una serie de herramientas SIG basados en software opensource y entorno web. Este ha sido elegido en base a un criterio fundamental: se ha considerado que los destinatarios del proyecto puedan acceder a la informacion en tiempo real sin necesidad de instalacion de ningun software adicional en maquina de cliente.

En base a estas premisas, los SIG elegidos son: MapServer, GeoPista, GeoServer, Kosmo, LocalGis , Quantum GIS y Map Guide OpenSource.

Con cada uno de ellos se ha seguido un patrón a la hora de explorar sus capacidades. Para ello, se han usado distintas tipologías de datos cedidos por el mismo proyecto que generó este estudio y el análisis al que se han sometido ha venido determinado por la conocida trayectoria de uso de dicha tecnología en este tipo de proyectos. De esta experiencia previa se han desprendido los requisitos que se deben esperar de ellos.

De entre las capacidades esperadas podemos subrayar las que listamos a continuación:

- Internacionalización: Que sea fácil su traducción o que, como mínimo, esté disponible en inglés.
- Interfaz gráfica sencilla y amigable.
- Capacidad de importación/exportación de muchos formatos de datos para facilitar la interoperabilidad.
- Eficacia en el manejo de los sistemas de referencia.
- Manejo fácil de sus herramientas.
- Agilidad en la edición.
- Variedad de herramientas de análisis.
- Posibilidad de maquetación de los resultados.
- Disponibilidad de documentación actualizada.
- Permitan conexiones WMS.
- Permitan generacion de metadatos segun normativa Inspire

# <span id="page-15-2"></span>**5 Analisis SIGs OpenSource**

Tal y como se ha descrito anteriormente se procederá al analisis de los sistemas SIG mencionados en el apartado 4.

### <span id="page-15-1"></span>**5.1 MapServer**

### <span id="page-15-0"></span>**5.1.1 F icha Tecn ica**

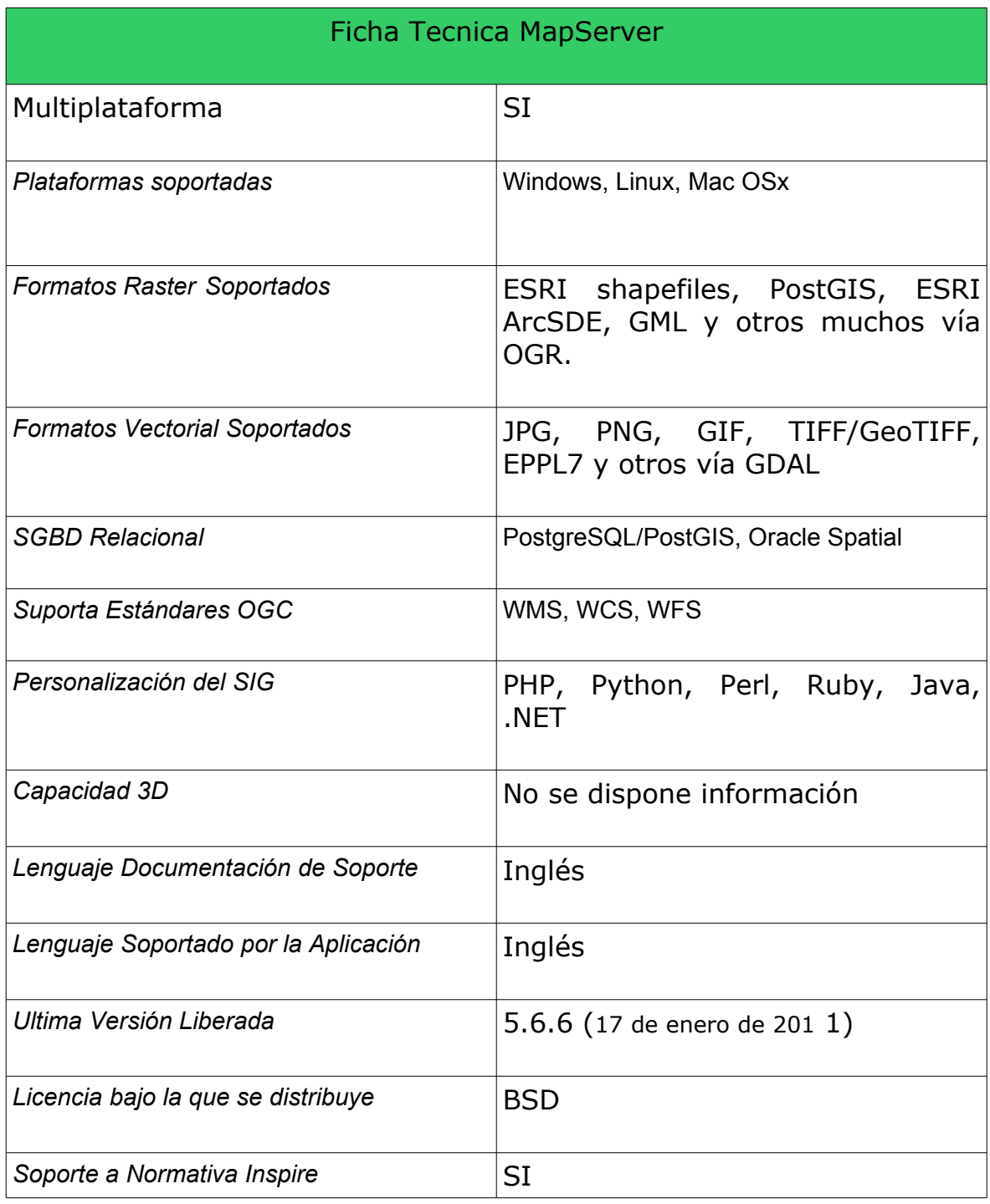

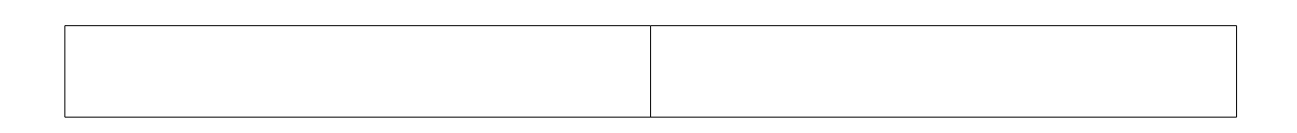

#### <span id="page-16-0"></span>**5.1.2 Características del software**

**MapServer** es un entorno de desarrollo en código abierto (Open Source Initiative) para la creación de aplicaciones SIG en Internet/Intranet con el fin de visualizar, consultar y analizar información geográfica a través de la red mediante la tecnología Internet Map Server (IMS). MapServer no es un SIG completo al uso de los sistemas SIG existentes.

Sus características principales son:

- Se ejecuta bajo plataformas Linux/Apache y Windows
- Formatos vectoriales soportados: ESRI shapefiles, PostGIS, ESRI ArcSDE, GML y otros muchos vía OGR.
- Formatos raster soportados: JPG, PNG, GIF, TIFF/GeoTIFF, EPPL7 y otros vía GDAL.
- Fuentes TrueType
- Configuración "al vuelo" vía parámetros GET pasados por URL
- MapScript proporciona una API para poder acceder a las funcionalidades de MapServer mediante lenguajes de programación como PHP, Java, Perl, Python, Ruby o C#.

La información visualizada por el servidor es a traves de archivos shape y solo las imagenes con formatos JPG, PNG y GIF se utilizan en el momento de hacer la conexion de un servidor clienet a un servidor Web, en el caso de que se requiera hacer conexiones entre servidores.

Para la generación de un interfaz se puede utilizar programación html y JavaScript. El sistema de mensajeria multimedia MMS utiliza un lenguaje propio que permite el despliegue de las capas geográficas, clasificación de la leyenda, simbología y componentes adicionales como colores, anchos de linea, etc... que deberán ser definidos en un fichero con extensión .map. Esto hace que el sistema no sea lo suficientemente dinámico para gestionar este tipo de operaciones de parametrización de componentes a través de una interfaz web.

Según la versión utilizada, el despliegue de los datos puede hacerse utilizando el protocolo OGC de servicios de mapas que permite la conexión con otros servidores.

MapServer se distribuye bajo la licencia BSD.

## <span id="page-17-2"></span>**5.2 GeoServer**

## <span id="page-17-1"></span>**5.2.1 F icha Tecn ica**

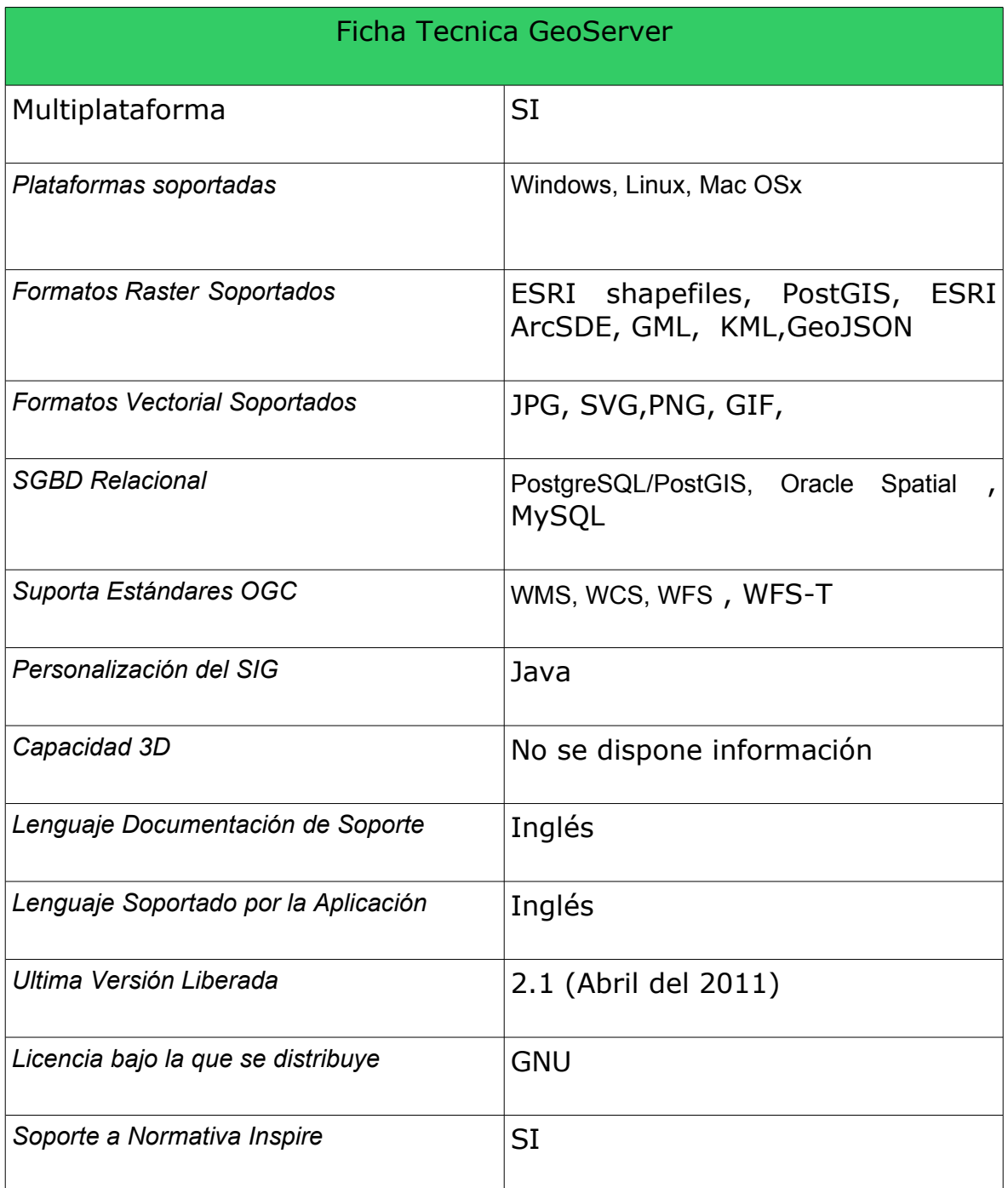

### <span id="page-17-0"></span>**5.2.2 Características del software**

GeoServer es un servidor opensource certificado por la OGC (Open Geospatial Consortium) desarrollado en Java y diseñado para la interoperabilidad, de forma que permite la publicación de datos de cualquier gran fuente de datos del espacio usando estándares abiertos.

GeoServer ha evolucionado hasta llegar a ser un método sencillo de conectar información existente a globos virtuales tales como Google Earth así como mapas basados en web como OpenLayers, Google Maps y Bing Maps.

Entre las principales características de Geoserver se pueden citar algunas como:

- Enteramente compatíble con las especificaciones WMS, WCS e WFS, testados por el test de conformidad CITE de la OGC.
- Fácil utilización a través de la herramienta de administración vía web.
- Soporte amplio de formatos de entrada PostGIS, Shapefile, ArcSDE y Oracle. VFP, MySQL, MapInfo y WFS.
- Soporte de formatos de salida tales como JPEG, GIF, PNG, SVG y GML.
- Soporte completo de SLD, como definiciones del usuario (POST y GET), y como uso de configuración de estilos.
- Soporte para edición de datos de banco de datos individuales a través del protocolo WFS transactional profile (WFS-T), disponible para todos los formatos de datos.
- Basado en servlets Java (J2EE), puede funcionar en cualquier servlet contenedor.
- Proyectado para ser compatible con extensiones.
- Facilidad de escritura de nuevos formatos de datos con la interfaz de almacenamiento de datos GeoTools y clases de ayuda.

Además, GeoServer incluye un cliente integrado OpenLayers para previsualizar capas de datos. GeoServer también soporta la publicación de datos geoespaciales para Google Earth a través del uso de enlaces de red, utilizando KML para ello. Otras funciones avanzadas disponibles para output de Google Earth incluyen plantillas para pop-ups personalizados, visualizado de altitud y longitud, y "super-overlays".

GeoServer se basa en GeoTools, una biblioteca de sistemas de información geográfica.

Se dispone de plugin para gestion de metadatos segun normativa Inspire.

GeoServer se distribuye bajo la licencia GNU.

## <span id="page-19-1"></span>**5.3 Kosmo**

### <span id="page-19-0"></span>**5.3.1 F icha Tecn ica**

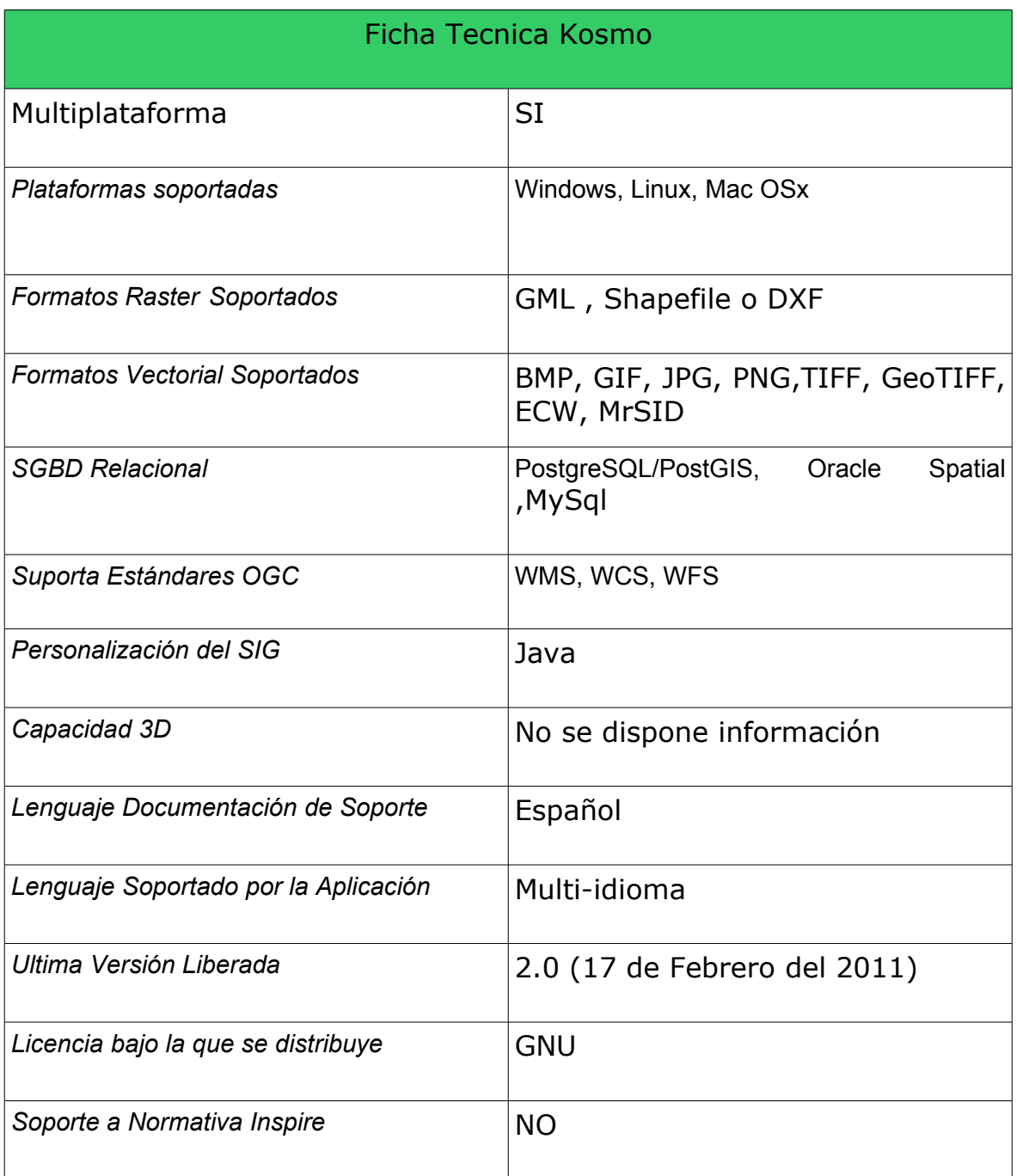

#### <span id="page-19-2"></span>**5.3.2 Características del software**

Kosmo es un Sistema de Información Geográfica (SIG) de escritorio de funcionalidades avanzadas. Es el primer componente de una serie de desarrollos que están en marcha y que, a partir de ahora, irán siendo puestos a disposición de toda la comunidad.

Kosmo ha sido implementado usando el lenguaje de programación Java y está desarrollado a partir de la plataforma JUMP y de una larga serie de bibliotecas de código libre de reconocido prestigio y empleadas en multitud de proyectos de software libre entre las que destacan Geotools y JTS. Está disponible para los sistemas operativos Windows y Linux.

Se trata de una herramienta capaz de visualizar y procesar datos espaciales, que se caracteriza por poseer una interfaz de usuario amigable, tener la capacidad de acceder a múltiples formatos de datos, tanto vectoriales (en fichero, como Shapefile o DXF, o en base de datos, como PostgreSQL, MySQL u Oracle), como ráster (TIFF, GeoTIFF, ECW, MrSID u otros formatos de imagen georreferenciados, como BMP, GIF, JPG, PNG), con capacidad de edición y, en general, ofreciendo numerosas utilidades al usuario SIG.

Una de sus características principales es la posibilidad de ampliar su funcionalidad en base a extensiones.

El idioma principal en el que se desarrolla Kosmo es el español, estando también disponible en inglés, portugués, ruso, italiano y alemán.

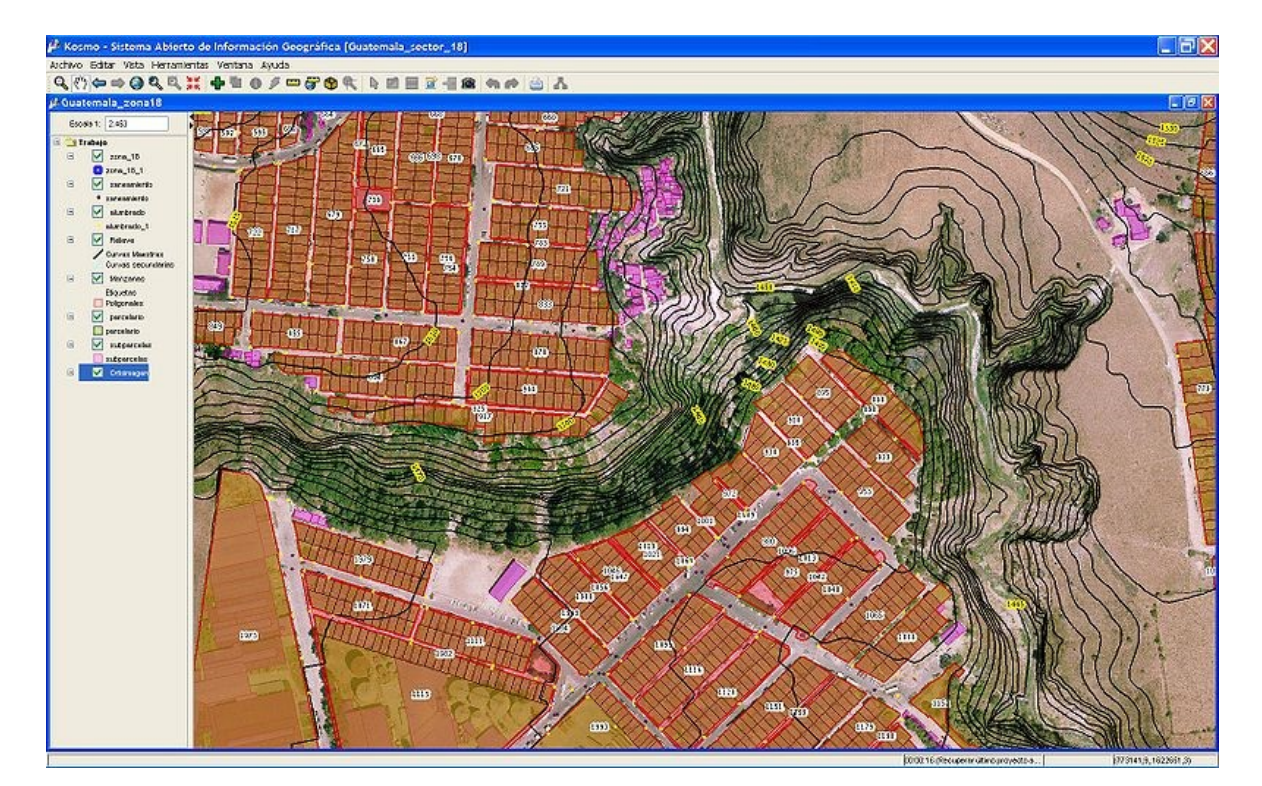

Kosmo se distribuye bajo la licencia GNU.

# <span id="page-21-2"></span>**5.4 Local Gis**

### <span id="page-21-1"></span>**5.4.1 F icha Tecn ica**

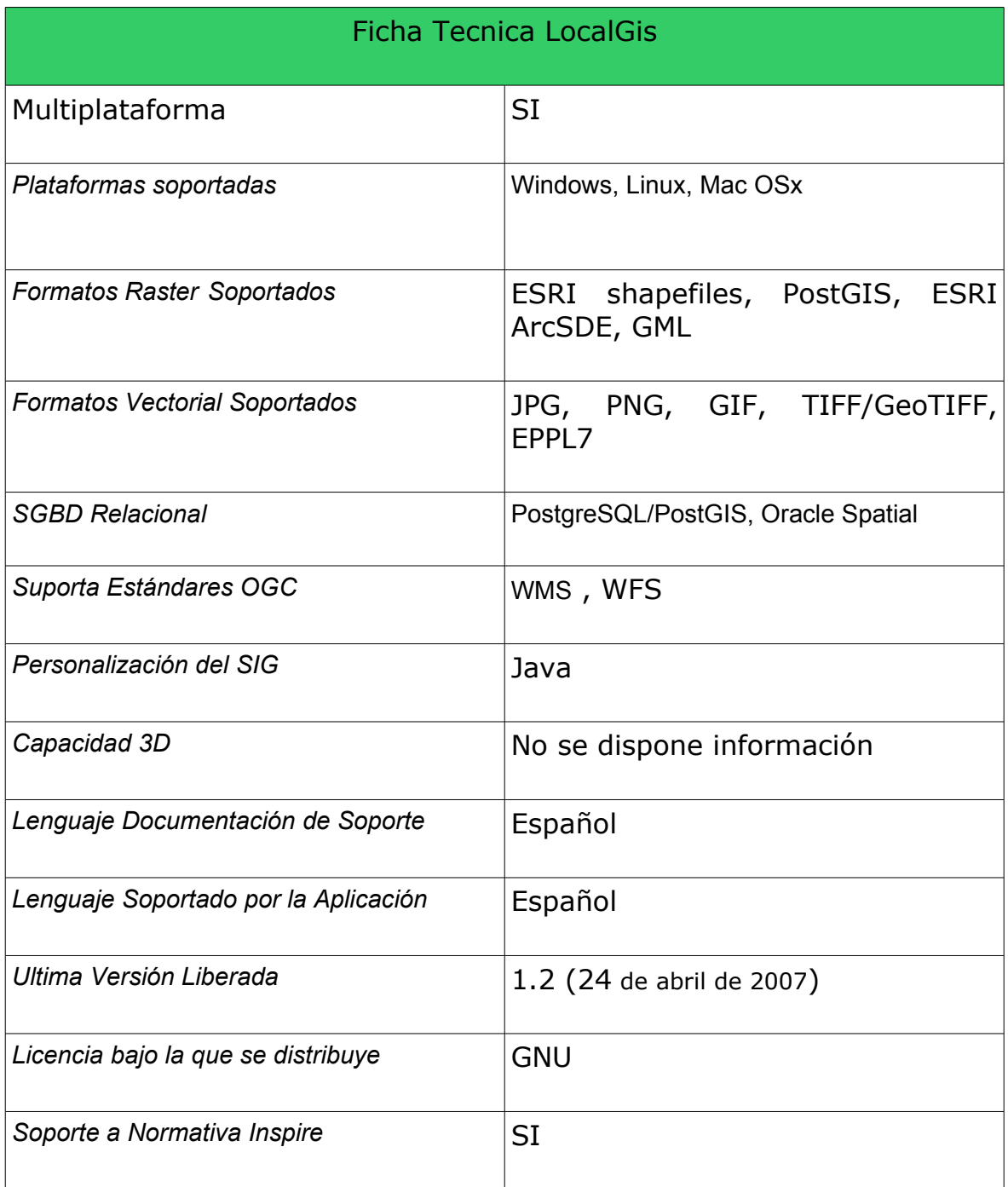

#### <span id="page-21-0"></span>**5.4.2 Descripcion del software**

LocalGIS es una evolución del sistema GIS GeoPista realizada a iniciativa del Ministerio de Industria, Turismo y Comercio. Al igual que GeoPista dispone de una serie de modulos orientados a la gestion municipal del territorio y interaccion con la ciudadananía.

LocalGIS es un sistema multiplataforma, Open Source, escalable y que cumple con los estándares internacionales más relevantes relativos a la gestión de la información geográfica, como son la utilización de una base de datos compatible Simple Features, servidor de mapas compatible WMS, WFS, formato de intercambio GML, metadatos según la norma ISO 19115, directiva europea Inspire, etc.

LocalGIS cubre las necesidades de las entidades locales de disponer de un software libre de gestión cartográfica que favorece la accesibilidad rápida y efectiva a la información a un coste menor, aumentando por lo tanto la eficiencia municipal, tanto en aspectos relativos a la gestión interna como de cara a los servicios que se van a poder ofrecer a los ciudadanos.

Facilita la gestión administrativa del territorio municipal por parte de las entidades locales, al consolidar la información relacionada con el mismo.

- Aporta la información geográfica georreferenciada para ser utilizada por los técnicos municipales en sus inspecciones sobre el terreno.
- Permite acercar al ciudadano información municipal relevante a través de Internet: puntos de interés municipal, planeamiento urbanístico, etc.
- Facilitará la realización de consultas on-line por parte de los ciudadanos y personal municipal relacionadas con licencias de obras, concesiones, etc.
- Reducción de consultas telefónicas y presenciales en las oficinas de la entidad local al poder consultar por Internet el ciudadano la información municipal de su interés.
- Proporciona Servicios Web para facilitar su integración con otras aplicaciones de gestión municipal.

LocalGIS está estructurado en una serie de módulos funcionales:

Módulos de Gestión Municipal:

- Planeamiento: planes urbanísticos, calificación de suelos, ámbitos.
- Infraestructuras: gestión de redes de infraestructuras municipales.
- Patrimonio: gestión del inventario de inmuebles patrimoniales municipales.
- Catastro: gestión de la información catastral de urbana y rústica.
- Licencias de Obra: tramitaciones de licencias de obra mayor y menor.
- Concesiones y Autorizaciones: expedientes de ocupación de la vía pública.
- Control de Actividades Contaminantes: vertederos, zonas verdes, ruidos, etc.
- Administración: usuarios, perfiles, Editor de Cartografía, Servidor de Mapas, metadatos, dominios, Gestor de Capas.

Módulo de Servicios al Ciudadano:

• Guía Urbana: permite a la entidad local publicar información georreferenciada a través de su página Web, como por ejemplo callejeros con los puntos de interés municipal, información de patrimonio, planes urbanísticos vigentes, etc.

Las principales mejoras de LocalGIS respecto a GeoPista

- Mejora del Módulo de Catastro
- Gestor de Capas de Gestión Municipal
- Mejora general a nivel funcional de GeoPista: mejoras en la Guía Urbana, Editor GIS, etc.
- Mejora general a nivel técnico
- Incorporación de Servicios Web

Local Gis se distribuye bajo la licencia GNU.

### <span id="page-24-2"></span>**5.5 Quantum Gis**

### <span id="page-24-1"></span>**5 .5 .1 F icha Tecn ica**

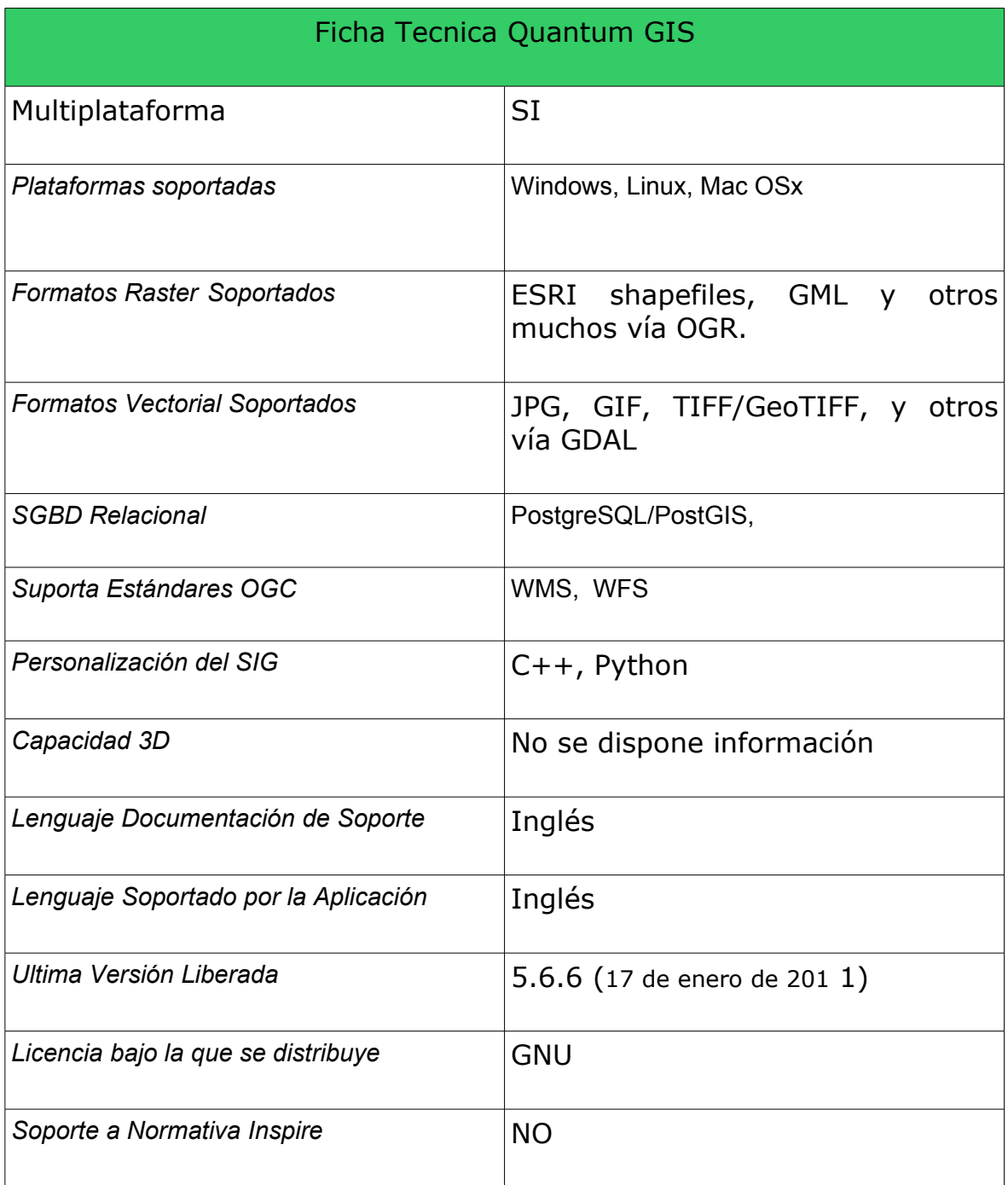

#### <span id="page-24-0"></span>**5.5.2 Características del software**

Se trata de un SIG con una apariencia muy cuidada y que posee algunas características muy interesantes, tales como soporte directo

para edición en PostGIS, conexión con GRASS para tareas como edición de topología, y buen número de formatos soportados, tanto vectoriales como matriciales. Además, añadir datos y cambiar la simbología es tan fácil y fiable como se podría esperar de un SIG competente. Es interesante el hecho de poder acceder a los metadatos las capas cargadas.

Del mismo modo que algunos de los SIG comentados anteriormente, también tiene una filosofía de plugins y actualmente se pueden encontrar un buen número de ellos para tareas tan interesantes como la conversión de archivos shape de ESRI a PostGIS o para conectarse a un GPS y mostrar su posición. Pero cuenta con una deficiencia sustancial: no dispone de herramientas de análisis.

4 44 Quantum GIS - 0.8.0 ('Titan - Preview 1') trento  $-8x$ File View Layer Settings Plugins Help **OD BEEFFREE PERIDES & ORRAGOO** Legen **E & O Ed Baracca** Capannone Edificio Edificio a portico Edificio a sbalzo Edificio interrato Fabbricato di culto Silos, contenitore, cistema Tettoia o pensilina 日 图 图 Ortho2m\_edifici3D  $7 - 0$  $2 - 11$  $\Box$   $\Box$   $\Box$   $\Box$   $\Box$   $\Box$ Start editing | Stop editing **DER GRASS Tools:**  $\vert \bullet \vert$ tipo<br>11.5000000 Edition  $perim\_int$ tipo\_label tipoingl area\_int les Browser 1083 2 2.02 UT sullaing Voronoi diagram (lines) 1084 2 2 0 2 0 1  $2 + 1$ 116 9.200000 Edificio Building 674  $\cdot$   $\cdot$   $\rightarrow$   $\sqrt{\phantom{a}}$  Voronoi diagram (area) Building 13.100000 Edificio 717 18C 18.990000 Edificio Building 113 86  $-\frac{1}{2}$   $\frac{1}{2}$   $\rightarrow$   $\bigcirc$  Convex hull 1087 2.02.01 16.710000 Edificio Building 232  $65$ ork analysis 8.680000 Edificio Building 73 35  $-\frac{\sqrt{11}}{11}$   $\rightarrow$   $\frac{\sqrt{11}}{11}$  Create nodes on netw 1089 2.02.01 14,090000 Edificio Building 116  $47$  $\frac{1089}{1090}$  2.02.01 2.580000 Edificio Building  $-\frac{\sqrt{11}}{24}$   $\rightarrow$   $\frac{\sqrt{11}}{24}$  Alicente network 52  $rac{32}{5}$ **Ruilding**  $.08$  $\begin{array}{c} \begin{array}{c} 1 \end{array} \end{array}$  $-\sum_{i=1}^{n}$   $\Rightarrow$   $\sum_{i=1}^{n}$  Cut network by cost isolines  $-\sum_{i=1}^{n}$  one connect nodes by shortest route  $\left\vert \text{ }n\right\vert$  cat  $\vert$  .  $\bullet$  Advanced. Search for: Search select Close  $-\sqrt{\frac{1}{2}}$   $\rightarrow$   $\sqrt{\frac{1}{2}}$  Connect selected nodes by short  $L_{\bullet}$   $\rightarrow$   $\bullet$  Addee tents to byer (ALL elements of the selected byer ty)  $\frac{1}{1+\epsilon}$  Random points Create grid in current region Scale 1: 5825 1664139,5103309 X Render

Quantum GIS se distribuye bajo la licencia GNU.

## <span id="page-26-1"></span>**5.6 Map Guide**

### <span id="page-26-0"></span>**5 .6 .1 F icha Tecn ica**

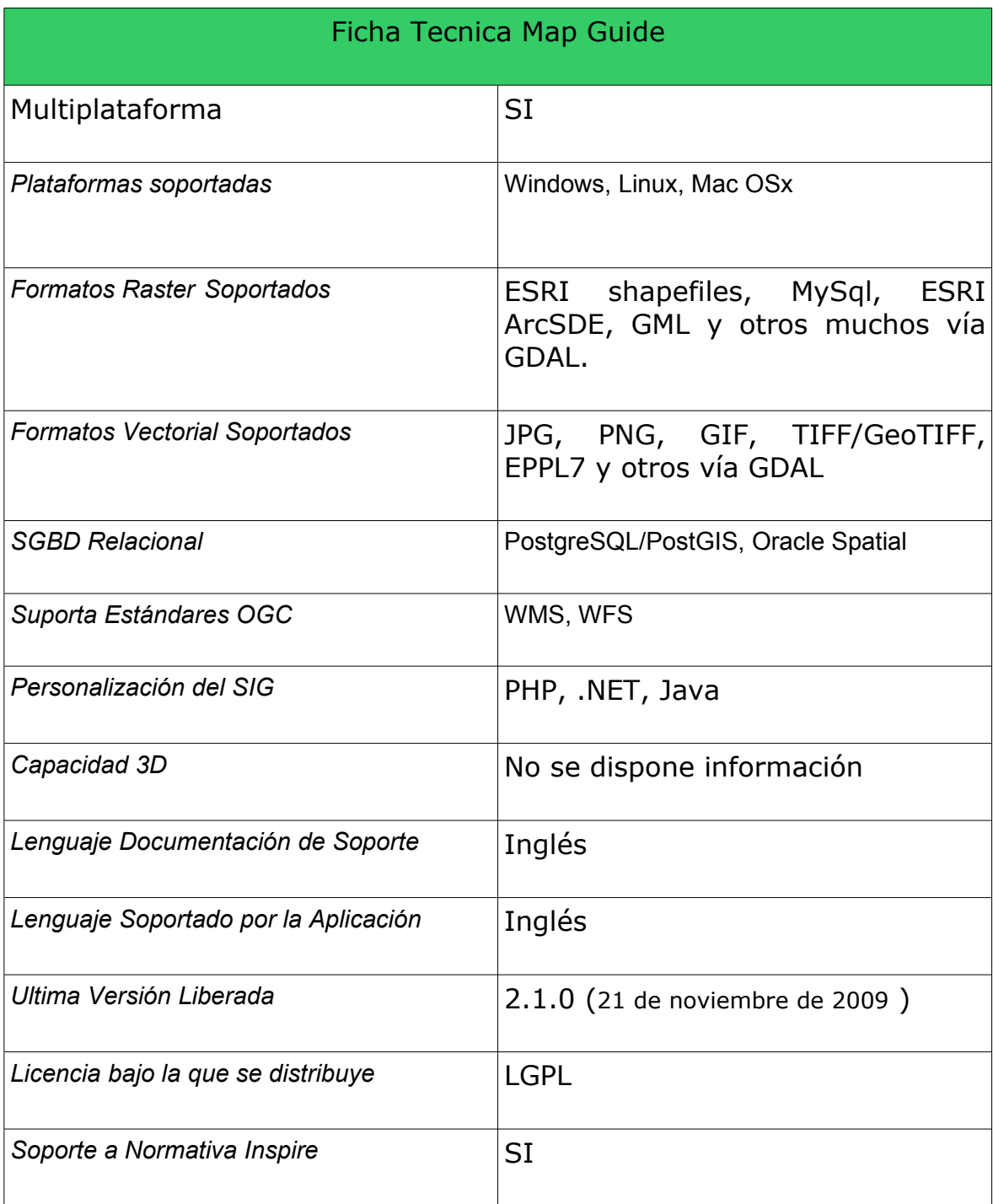

#### <span id="page-27-0"></span>**5.6.2 Características del software**

**MapGuide Open Source** es una plataforma basada en web que permite a los usuarios desarrollar y desplegar rápidamente aplicaciones cartográficas y servicios geo espaciales en entorno web. MapGuide ofrece un visualizador interactivo que incluye funciones de selección, consulta de propiedades de objetos, geo procesos sencillos y mediciones entre otros.

MapGuide incluye una base de datos en XML para la gestión de contenido, y soporte para formatos de archivos geoespaciales mas populares, bases de datos y normas.

MapGuide se puede ejecutarse sobre Linux o Windows, posee soporte para los servidores web IIS y Apache y ofrece extensiones PHP, .NET, Java, JavaScript y un API para el desarrollo de aplicaciones.

MapGuide Open Source se distribuye bajo la licencia LGPL.

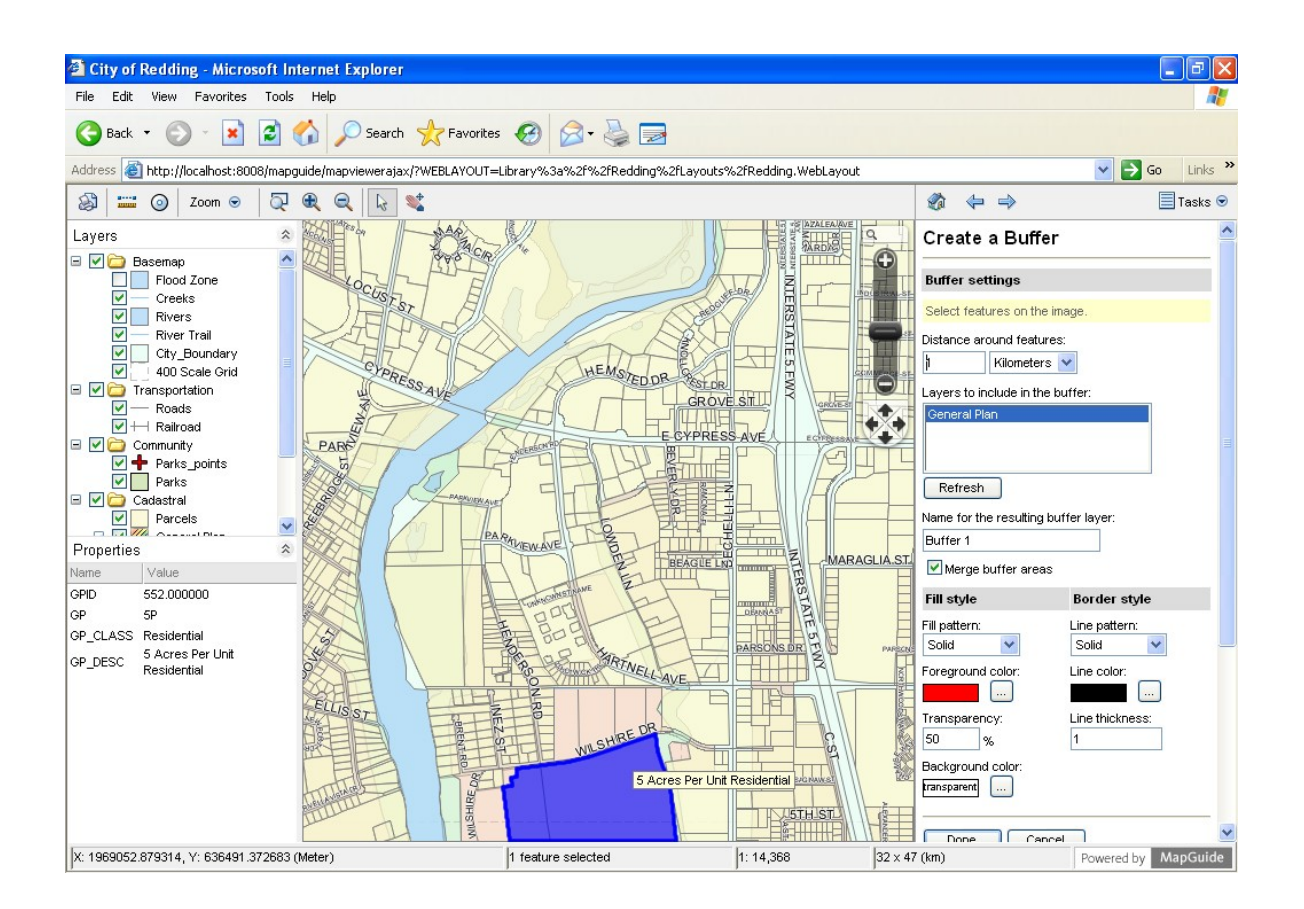

## <span id="page-28-2"></span>**6 Cuadros Resumen de Evaluacion**

A continuación se valorarán las diversas alternativas software en funcion de los siguientes criterios de valoracion.

### <span id="page-28-1"></span>**6.1 Criterios de valoracion**

Se establecen los siguientes bloques de valoracion de criterios:

- Valoración Criterios básicos: Bajo estos criterios se valorarán los requisitos basicos e indispensables que debe cubrir la herramienta seleccionada en base a las necesidades del proyecto WIZ. En este sentido se valorarán los criterios de licencia del software, disponibilidad de interfaz web de usuario y de soporte a normativa Inspire
- Valoración Puntos de interés: Se evaluan en este apartado, los criterios que no siendo criticos pueden resultar interesantes de cara al proyecto WIZ.
- Valoración Grado de Madurez: Bajo este criterio, se evalua el grado de actualizacion del software, identificando la existencia de una comunidad activa y abierta para el desarrollo de mejoras del sofware asi como la carencia de publicacion de dichas mejoras. Este indicador servirá para seleccionar un software vivo en la comunidad.

Por ultimo se establecerá una ponderacion de cada uno de dichas valoraciones estableciendo un peso total en funcion de la importancia de la valoracion dentro del marco del proyecto WIZ.

### <span id="page-28-0"></span>**6 .1 .1 Va lorac ion de cr iter ios bas icos**

A continuacion se muestra la siguiente tabla de valoracion de los criterios basicos que debe cumplir la herramienta SIG seleccionada para el ambito del proyecto WIZ.

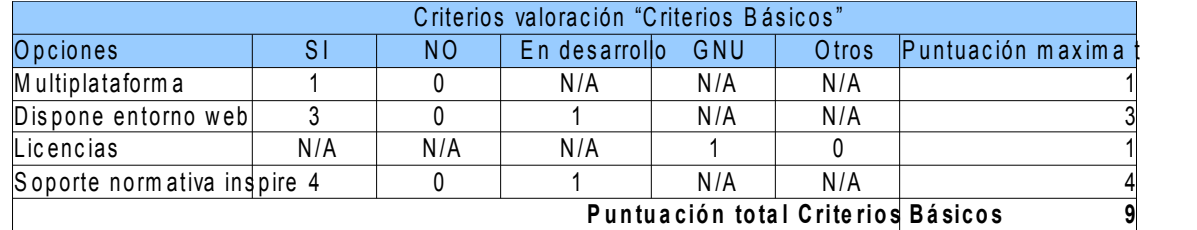

Los criterios de puntuacion se han establecido de la siguiente forma:

- Multiplataforma: Se considera necesaria la posibilidad de implantar la herramienta en cualquier servidor con independencia del sistema operativo. Este criterio supone un 11% de la puntuacion total.
- Disponibilidad de entorno web: Se considera necesaria la disponibildad de un entorno web dado los destinatarios de uso del aplicativo, vease empresas y ciudadania. Este criterio supone un 33% de la puntuacion total
- Licencias: Aunque se han seleccionado sistemas SIG basados en opensource se valora el tipo de licencia en funcion de las restricciones que de la misma se consideren. En este sentido, este criterio supone un 11% de la puntuacion total
- Soporte Normativa Inspire: Este criterio es determinante para el ambito del proyecto WIZ, dado los diferentes actores que desarrollan el mismo. Este criterio supone un 44% de la puntuacion total.
- La puntuacion maxima de estos criterios basicos es de 9 puntos.

#### <span id="page-29-0"></span>**6.1.2 Va lorac ión Puntos de Interés**

A continuacion se muestra la siguiente tabla de valoracion de los puntos de interes sobre aquellos aspectos de la herramienta que puedan enriquecer o ser necesarios para el desarrollo del proyecto.

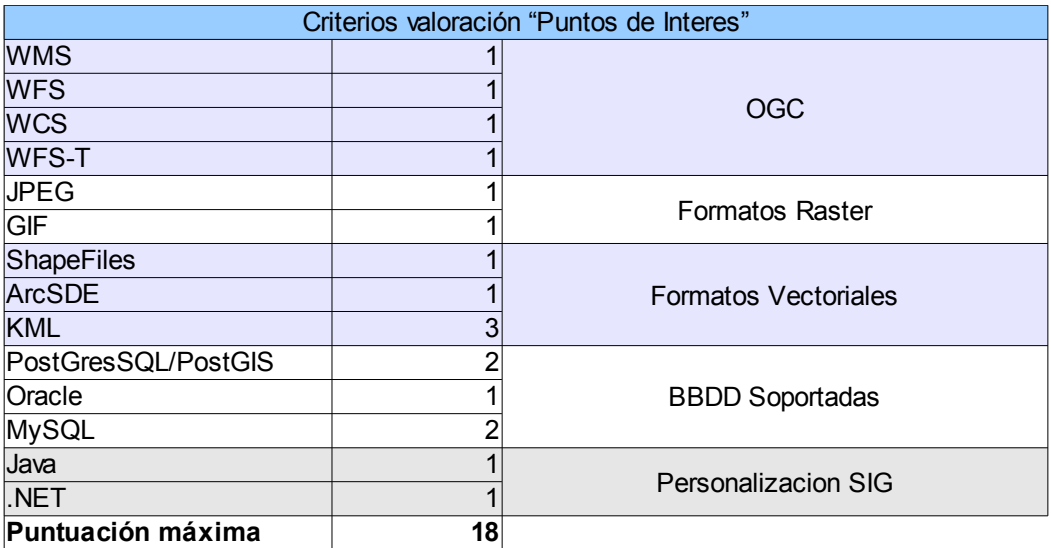

Los criterios de puntuacion se han establecido de la siguiente forma:

- Soporte estandares de la OGC: Se considera importante que la aplicacion seleccionada cumpla ciertos estandares definidos por la Open GeoSpatial Consortium. Este criterio supone un 22% de la puntuacion total.
- Formatos Raster: Aunque este punto seguramente no se abordará en el marco del proyecto, ya que normalmente se trabajará sobre la disposicion de mapas, es importante que al menos disponga de formatos de archivos de imagenes estandar. En este sentido, se valoran formatos JPEG y GIF.Este criterio supone un 11% de la puntuacion total.
- Formatos Vectorial: Este criterio es importante para la seleccion de la herramienta dado que será en base a estos formatos donde se diseñará la solucion final del proyecto. Importancia aqui toma el KML que ofrece la posibilidad de publicar y visualizar mapas en Internet.Este criterio supone un 28% de la puntuacion total.
- Bases de datos Soportadas: Dado que el proyecto se realizará sobre la base del software libre, es importante que toda la solucion desarrollada se apoye sobre software base abierto. Por ello se destaca la utilizacion de motores de base de datos en codigo abierto (PostGresSQL/PostGIS, MySQL) sobre otros formatos en codigo propietario (Oracle). Este criterio supone un 28% de la puntuacion total.
- Personalizacion del SIG: Este aspecto adquiere vital importancia dado que definirá las capacidades tecnicas del equipo de desarrolllo. No obstante, de cara a una alineacion con las tendencias de desarrollo del sector, se considerán valorables las soluciones que planteen el desarrollo en base a lenguajes de programacion orientado a objetos. Este criterio supone un 11% de la puntuacion total.
- La puntuacion maxima de estos puntos de interés es de 18 puntos

#### <span id="page-30-0"></span>**6 .1 .3 Va lorac ión Grado de Madurez**

A continuacion se muestra la siguiente tabla de valoracion de los accesibilidad del entorno, entendiendo como tal el grado de actualizacion del software asi como la existencia de una comunidad de desarrollo del mismo. Estas valoraciones servirán para determinar que herramienta dispone de equipo de desarrollo abierto en comunidad para afrontar posibles contratiempos del proyecto.

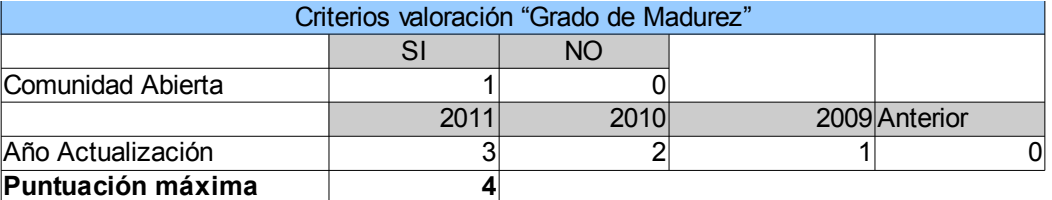

Los criterios de puntuacion se han establecido de la siguiente forma:

- Existencia de una comunidad de desarrollo abierta: Este criterio supone un 25% de la puntuacion total.
- Año de ultima actualización: Bajo este criterio, se establece el grado de actualizaciones del software asi como la actividad de la propia comunidad o empresa que lo desarrolla. Este criterio supone un 75% de la puntuacion total.
- La puntuacion maxima de estos puntos de interés es de 4 puntos

#### <span id="page-31-0"></span>**6.1.4 Ponderac ión de va lorac iones**

Como quiera que las puntuaciones de cada valoracion difieren en funcion del numero de criterios a evaluar, se considera necesaria una ponderacion de cada valoracion en el resultado final de cada herramienta en funcion de las especificaciones del proyecto WIZ.

A continuación, se muestra en la siguiente tabla, las ponderaciones de cada valoracion:

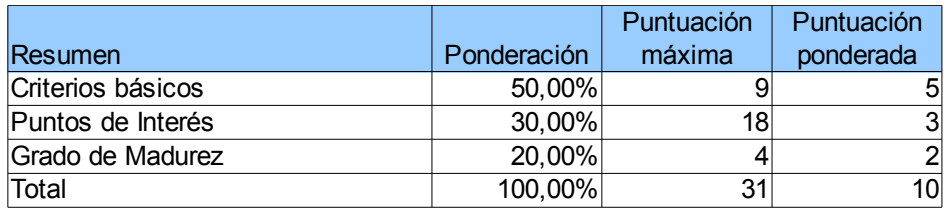

Los criterios de ponderacion se han establecido de la siguiente forma:

– Valoracion de Criterios Basicos: Se considera que esta valoracion es determinante a efectos del proyecto WIZ por lo que su peso en la puntuacion final es de un 50%. De esta forma, una puntuacion

maxima de esta valoracion (9 puntos) significará 5 puntos en la valoracion global.

- Valoracion de puntos de interes: Se considera que esta valoracion es importante a efectos del proyecto WIZ por lo que su peso en la puntuacion final es de un 30%. De esta forma, una puntuacion maxima de esta valoracion (18 puntos) significará 3 puntos en la valoracion global.
- Valoracion de Grado de Madurez.Se considera que esta valoracion es la menos deternimante a efectos del proyecto WIZ por lo que su peso en la puntuacion final es de un 20%. De esta forma, una puntuacion maxima de esta valoracion (4 puntos) significará 2 puntos en la valoracion global.
- La puntuacion maxima de la valoracion global es de 10 puntos

### <span id="page-32-2"></span>**6.2 Valoracion de los SIG OpenSource**

A continuacion se valorarán los SIG descritos en el apartado 5 del presente documento en funcion de los criterios de valoracion desglosados en el apartado 6.1.

#### <span id="page-32-1"></span>**6 .2 .1 Va lorac ion Cr iter ios Bas icos**

A continuacion se establece la valoracion de los criterios basicos para cada herramienta, mostrandose las puntuaciones obtenidas dentro del propio criterio de valoracion.

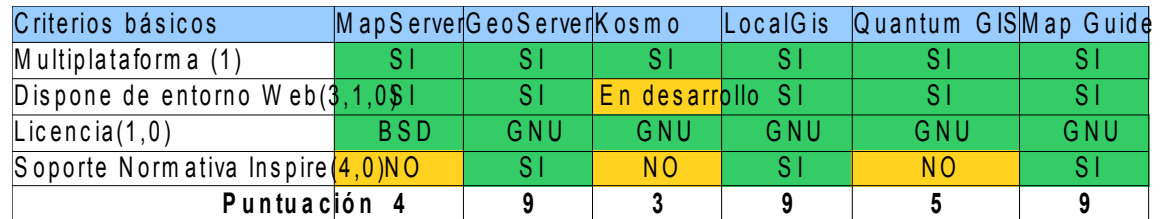

Como resultado de esta valoracion, se establece que el software que han obtenido la mejor puntuación del sueño GeoServer, LocalGis, Map Guide: 9 puntos sobre un maximo de 9 puntos.

#### <span id="page-32-0"></span>**6 .2 .2 Va lorac ión Puntos de Interés**

A continuacion se establece la valoracion de los puntos de interes para cada herramienta, mostrandose las puntuaciones obtenidas dentro del proprio criterio de valoracion.

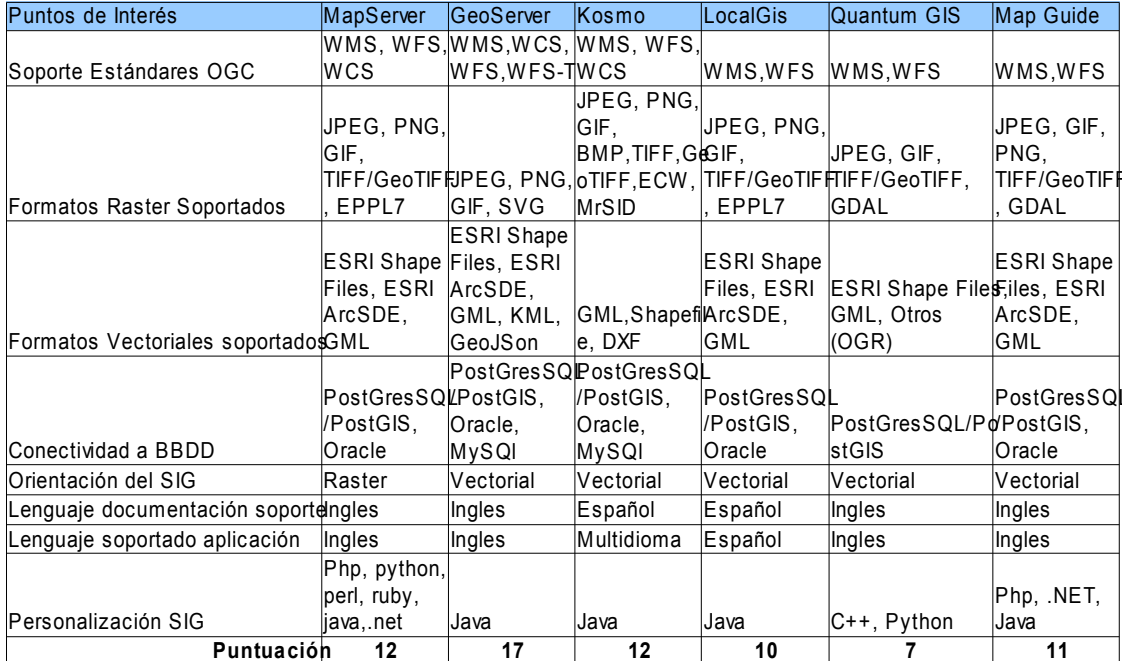

Como resultado de esta valoracion, se establece que el software que mayor puntuacion ha obtenido es GeoServer con 17puntos sobre un maximo de 18 puntos.

#### <span id="page-33-0"></span>**6.2.3 Va lorac ion Grado de Madurez**

A continuacion se establece la valoracion de la accesibilidad del entorno para cada herramienta, mostrandose las puntuaciones obtenidas dentro del proprio criterio de valoracion.

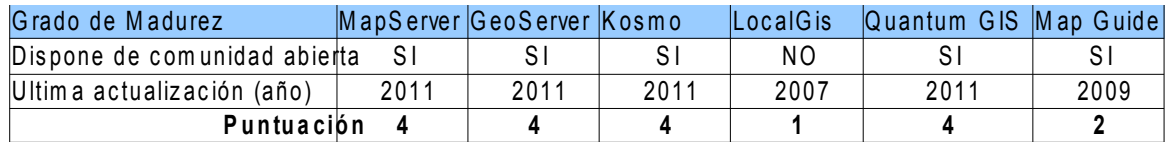

Como resultado de esta valoracion, se establece que no alcanzan el grado de madurez minimo el software LocalGis y Map Guide, motivados principalmente por su falta de actualizaciones de sofware.

#### <span id="page-34-0"></span>**6 .2 .4 Resu ltado G loba l**

Aplicando los criterios de ponderacion descritos en el apartado 6,1,4 el resultado global de la evaluacion del software se presenta en la siguiente tabla:

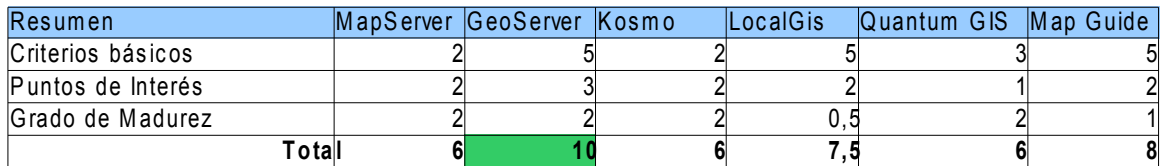

Como puede observarse, despues de aplicar los criterios de ponderacion de cada valoracion, el software que mayor puntuacion ha obtenido y por ende el que me jor se adaptaría a los criterios del proyecto WIZ es GeoServer.

## <span id="page-35-0"></span>**7 Conclusiones**

Este informe ha sido elaborado como una revisión de diversos SIG libres con el propósito de proporcionar una herramienta para tomar una decisión en la elección de uno de ellos en el marco del proyecto WIZ.

Ahora bien, de la comparativa obtenida se puede realizar una doble lectura. Una a nivel concreto que valore las particularidades de cada software como se ha hecho en los apartados anteriores de este informe. Pero también encontramos otra a un nivel más general, de la que se desprende el estado actual del mundo de los SIG libres.

Esta última interpretación, viene a corroborar la afirmación de que hay cada vez más SIG que se distribuyen bajo licencias libres y que empiezan a crear un "ecosistema" de software libre para SIG. También se ha podido constatar que participan de este movimiento tanto organizaciones universitarias, instituciones públicas, como entidades comerciales y, por supuesto, personas individuales.

Hay que tener en cuenta que el mundo de la información geográfica vive un momento de transformación, revolución y evolución. Desde la promoción de las IDE como espacio tecnológico para trabajar con estos datos y los estándares de interoperabilidad, la mayoría de proyectos de este sector están invirtiendo esfuerzos en la transformación que les lleve al correcto funcionamiento y eficacia en esta dirección.

Fruto de esta evolución, recientemente se ha creado una fundación llamada "Open Source Geospatial Foundation" (OGF) cuya misión es velar por los estándares internacionales además de apoyar y crear software SIG libre de alta calidad. Por lo tanto a pesar de las diferencias y especificidades de este sector, se podría esperar para ellos un futuro tan positivo como el resto de software libre, que se encuentra en plena expansión.

Una vista rápida a este trabajo permite ver cómo la mayoría de estos proyectos libres se desarrollan a gran velocidad. En gran medida, esto es debido a la disponibilidad del código fuente y la tendencia a crear comunidades de usuarios y desarrolladores, hecho que acelera el proceso de identificación y solución de necesidades y errores.

Por otro lado, las conclusiones para la seleccion del SIG a utilizar en el ambito del proyecto WIZ se enumerán a continuacion:

- Las capacidades de un SIG no vienen definidas por el modelo de licenciamiento sino por sus funcionalidades.
- La valoración global en el estudio otorga a GeoServer una calificacion de Excelente.
- Ademas, se valorá la presencia de la incorporacion de Openlayers en su estructura base como biblioteca de funciones para la interaccion con los mapas.
- Como reflexion final, un síntoma detectado respecto al panorama del SIG libre, es la disparidad de esfuerzos existentes; falta un liderazgo único para crear un SIG libre universal, equivalente al que podría ser Linux como sistema operativo.

# <span id="page-37-0"></span>**Glosario**

**BSD**: La licencia BSD es la licencia de software otorgada principalmente para los sistemas BSD (*Berkeley Software Distribution*). Es una licencia de software libre permisiva como la licencia de OpenSSL o la MIT License. Esta licencia tiene menos restricciones en comparación con otras como la GPL estando muy cercana al dominio público. La licencia BSD al contrario que la GPL permite el uso del código fuente en software no libre.

**GNU-GPL**: La Licencia Pública General de GNU o más conocida por su nombre en inglés *GNU General Public License* o simplemente sus siglas del inglés GNU GPL, es una licencia creada por la Free Software Foundation en 1989 (la primera versión), y está orientada principalmente a proteger la libre distribución, modificación y uso de software. Su propósito es declarar que el software cubierto por esta licencia es software libre y protegerlo de intentos de apropiación que restrinjan esas libertades a los usuarios.

**GML:** acrónimo inglés de *Geography Markup Language* (*Lenguaje de Marcado Geográfico*). Es un sublenguaje de XML descrito como una gramática en XML Schema para el modelaje, transporte y almacenamiento de información geográfica. Su importancia radica en que a nivel informático se constituye como una lengua franca para el manejo y trasvase de información entre los diferentes software que hacen uso de este tipo de datos, como los Sistemas de Información Geográfica. GML se diseñó a partir de la especificación abstracta producida por el grupo OpenGIS, ahora Open Geospatial Consortium, y de la serie de documentos ISO 19100. GML no contiene información específica sobre cómo se debe hacer la visualización de los datos representados. Para ello se utilizan estilos que se relacionan a GML y se describen en otros sublenguajes de XML. Otras extensiones manejadas por GML incluyen SMIL para definir elementos de interacción y XPointer para representar metadatos.

**GDAL**: Es una biblioteca de software para la lectura y escritura de formatos de datos geoespaciales, publicada bajo la licencia X/MIT style Open Source por la fundación geoespacial de código abierto (Open Source Geospatial Foundation). Como biblioteca, presenta un único modelo abstracto de datos al uso que llama para todos los formatos soportados. También viene con una variedad de utilidades en línea de comando para la traducción y el proceso de datos geoespaciales.

**KML:** Keyhole Markup Language es un lenguaje de marcado basado en XML para representar datos geográficos en tres dimensiones.

**LGPL**. La licencia LGPL es una licencia permisiva que se aplica a cualquier programa o trabajo que contenga una nota puesta por el propietario de los derechos del trabajo estableciendo que su trabajo puede ser distribuido bajo los términos de esta "GPL General Public License". El "Programa", utilizado en lo subsecuente, se refiere a cualquier programa o trabajo original, y el "trabajo basado en el Programa" significa ya sea el programa o cualquier trabajo derivado del mismo bajo la ley de derechos de autor: es decir, un trabajo que contenga el Programa o alguna porción de él, ya sea íntegra o con modificaciones o traducciones a otros idiomas.

**OGC**: El Open Geospatial Consortium (OGC) fue creado en 1994 y agrupa (en febrero de 2009) a 372 organizaciones públicas y privadas. Las raíces del OGC se encuentran en la software fuente libre GRASS y la subsiguiente fundación OGF (Open GIS Foundation) fundada en 1992. Su fin es la definición de estándares abiertos e interoperables dentro de los Sistemas de Información Geográfica y de la World Wide Web. Persigue acuerdos entre las diferentes empresas del sector que posibiliten la interoperación de sus sistemas de geoprocesamiento y facilitar el intercambio de la información geográfica en beneficio de los usuarios. Anteriormente fue conocido como Open GIS Consortium.

**OpenLayers** es una biblioteca de JavaScript de código abierto bajo una derivación de la licencia BSD para mostrar mapas interactivos en los navegadores web. OpenLayers ofrece un API para acceder a diferentes fuentes de información cartográfica en la red: Web Map Services, Mapas comerciales (tipo Google Maps, Bing, Yahoo), Web Features Services, distintos formatos vectoriales, mapas de OpenStreetMap, etc.

**PostgreSQL**: Es un sistema de gestión de base de datos relacional orientada a objetos y libre, publicado bajo la licencia BSD.

**PostGIS:** es un módulo que añade soporte de objetos geográficos a la base de datos objeto-relacional PostgreSQL, convirtiéndola en una base de datos espacial para su utilización en Sistema de Información Geográfica. Se publica bajo la Licencia pública general de GNU.

**Shapefile**: Un Shapefile es un formato vectorial de almacenamiento digital donde se guarda la localización de los elementos geográficos y los atributos asociados a ellos. El formato carece de capacidad para almacenar información topológica.

**SIG**: Un Sistema de Información Geográfica (SIG o GIS, en su acrónimo inglés [Geographic Information System]) es una integración organizada de *hardware*, *software* y datos geográficos diseñada para capturar, almacenar, manipular, analizar y desplegar en todas sus formas la información geográficamente referenciada con el fin de resolver problemas complejos de planificación y gestión.

**WCS**: Web Coverage Service

**WFS**: Web Feature Service o WFS del Consorcio OGC es un servicio estándar, que ofrece una interfaz de comunicación que permite interactuar con los mapas servidos por el estándar WMS, como por ejemplo, editar la imagen que nos ofrece el servicio WMS o analizar la imagen siguiendo criterios geográficos. Para realizar estas operaciones se utiliza el lenguaje GML que deriva del XML, que es el estándar a través del que se transmiten la ordenes WFS.

**WFS-T**: Web Feature Service Transactional es una extension del servicio estandar WFS que permite además la creación, eliminación y actualización de los elementos geográficos del mapa de forma transaccional.

**WMS**:El servicio Web Map Service (WMS) definido por el OGC produce mapas de datos referenciados espacialmente, de forma dinámica a partir de información geográfica. Este estándar internacional define un "mapa" como una representación de la información geográfica en forma de un archivo de imagen digital. Los mapas producidos por WMS se generan normalmente en un formato de imagen como PNG, GIF o JPEG, y opcionalmente como gráficos vectoriales en formato SVG (Scalable Vector Graphics) o WebCGM (Web Computer Graphics Metafile).